# **Firmenberichte = Nouvelles des Firmes**

Autor(en): **[s.n.]**

Objekttyp: **Group**

Zeitschrift: **Geomatik Schweiz : Geoinformation und Landmanagement = Géomatique Suisse : géoinformation et gestion du territoire = Geomatica Svizzera : geoinformazione e gestione del territorio**

Band (Jahr): **102 (2004)**

Heft 10

PDF erstellt am: **05.08.2024**

### **Nutzungsbedingungen**

Die ETH-Bibliothek ist Anbieterin der digitalisierten Zeitschriften. Sie besitzt keine Urheberrechte an den Inhalten der Zeitschriften. Die Rechte liegen in der Regel bei den Herausgebern. Die auf der Plattform e-periodica veröffentlichten Dokumente stehen für nicht-kommerzielle Zwecke in Lehre und Forschung sowie für die private Nutzung frei zur Verfügung. Einzelne Dateien oder Ausdrucke aus diesem Angebot können zusammen mit diesen Nutzungsbedingungen und den korrekten Herkunftsbezeichnungen weitergegeben werden.

Das Veröffentlichen von Bildern in Print- und Online-Publikationen ist nur mit vorheriger Genehmigung der Rechteinhaber erlaubt. Die systematische Speicherung von Teilen des elektronischen Angebots auf anderen Servern bedarf ebenfalls des schriftlichen Einverständnisses der Rechteinhaber.

### **Haftungsausschluss**

Alle Angaben erfolgen ohne Gewähr für Vollständigkeit oder Richtigkeit. Es wird keine Haftung übernommen für Schäden durch die Verwendung von Informationen aus diesem Online-Angebot oder durch das Fehlen von Informationen. Dies gilt auch für Inhalte Dritter, die über dieses Angebot zugänglich sind.

Ein Dienst der ETH-Bibliothek ETH Zürich, Rämistrasse 101, 8092 Zürich, Schweiz, www.library.ethz.ch

# **http://www.e-periodica.ch**

# Wachstum und Veränderungen bei BERIT

### BERIT bietet «mehr als eine Lösung»

Das ist nicht nur unser Slogan, wir leben es!

Wir haben LIDS kontinuierlich weiterentwickelt, und wir haben mit TOMS ein «betriebstechnisches Informationssystem», das, aufbauend auf den GIS-Daten, in dieser Durchgängigkeit auf dem Markt derzeit einzigartig ist.

So gerüstet sehen wir der Zukunft optimistisch entgegen. Um dieses Potenzial auf dem Markt auch umsetzen zu können, haben wir uns auch personell erweitert und umorganisiert. Konkret bedeutet dies:

### BERIT AG (Schweiz):

Jürg Reist ist seit 1. Juli als Geschäftsstellenleiter zuständig für den Vertrieb und das Marketing. Als bisheriger Leiter der Technik ist er unseren Kunden bereits bestens bekannt und auf Grund seiner Kompetenz sehr geschätzt. Für seine neue Position sind die-

GIS-Einführung»

«Wir wollen eine bedarfsgerechte

Die Stadtwerke in Augsburg und im westfälischen Borken setzen auf einen schnellen Nutzen ihrer GIS-Systeme

se Grundlagen eine ganz hervorragende Ausgangsbasis. Thomas Mösl steht als Geschäftsführer Schweiz weiterhin zur Verfügung. Um Sie auch im Bereich der Technik, in den Projekten und beim Support künftig noch besser bedienen zu können, haben wir diesen Bereich mit hervorragenden Mitarbeitern verstärkt. Im Team stehen Ihnen zur Verfügung

- Andreas Ballmer
- Reto Zimmermann
- (Neu ab I.April 2004) • Peter Gabathuler
- (Neu ab I.Juli 2004)

Bei BERIT stehen die Zeichen auch weiterhin deutlich auf Wachstum.

BERIT AG (Schweiz) Jürg Reist Netzibodenstrasse 33 CH-4133 Pratteln Telefon 061 816 99 99 Telefax 061 816 99 98 juerg. reist®berit. ch

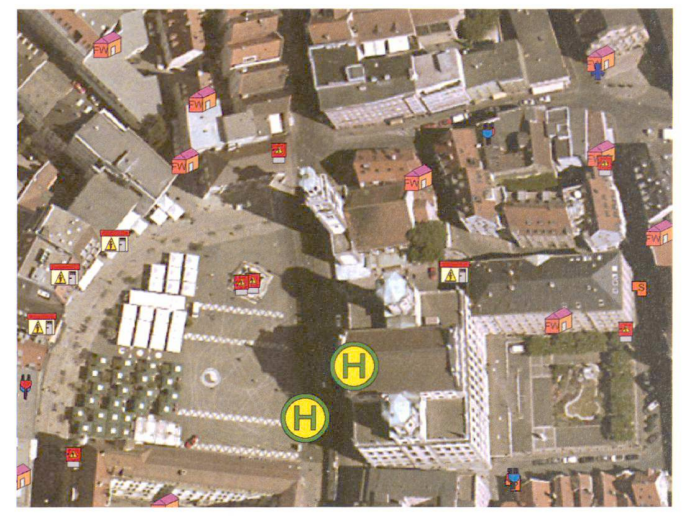

MapGuide Orthofoto mit Bauwerksymbolen.

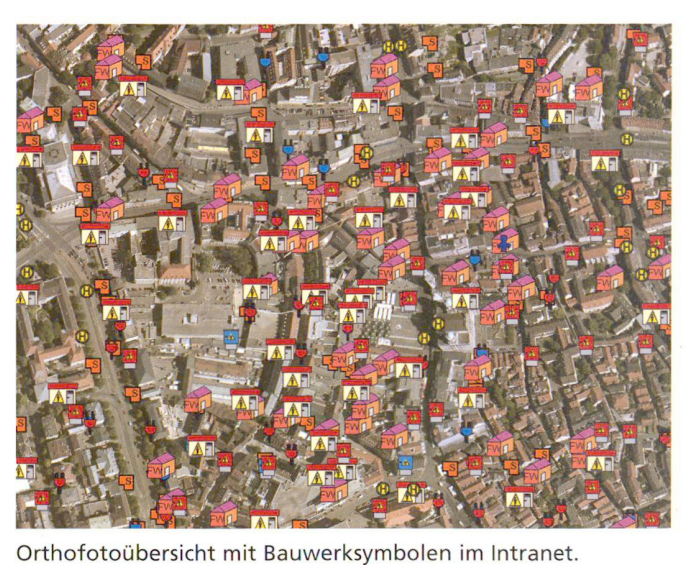

Welches Potenzial bieten Geo-Informationssysteme für Stadtwerke und Energieversorger? Gibt es einen Königsweg für die führung eines GIS? Welchen Einfluss hat die Grösse des Versorgungsgebietes? Ein Vergleich der Stadtwerke Augsburg und Borken in Westfalen zeigt: Der Weg zu einer effektiven und zukunftsorientierten GIS-Nutzung kann unterschiedlich sein - wenn einige Grundregeln beachtet werden.

Für Augsburg war die Einführung von Topobase auf Basis von Autodesk MapGuide der vorläufig letzte Schritt auf dem Weg in das Zeitalter der Bits und Bytes. Für Jürgen Biedermann, der als Pro-

jektleiter bei den Stadtwerken Augsburg die GIS-Einführung antwortete, war von Anfang an klar: «Wir wollten eine schnelle und bedarfsgerechte GIS-Einführung, keine endlose Datenerfassung». Genau aus diesem Grund sei man auch in kleinen Schritten vorgegangen. Biedermann verweist dann gerne auf das Märchen vom Igel und Hasen.

### CAD-Daten als Basis für eine produktive GIS-Nutzung

Die GIS-Einführung begann zunächst mit der CAD-Einführung. Fast 6000 Katasterpläne wurden zwischen 1999 und 2002 in AutoCAD erfasst. Der Weg war mit Bedacht gewählt. Biedermann: «Gezeichnet wird sowieso». Nun wich die Tusche dem Computer. Die Pläne wurden nach und nach aufgearbeitet und dann elektronisch weiter pflegt. Biedermann begründet das Vorgehen: «Wirwolltensodie Basis für eine von Anfang an duktive Nutzung des kommenden GIS schaffen». Das Kalkül ging 2002 auf. Gerade einmal eineinhalb Jahre brauchten die Augsburger für die komplette führung von Autodesk MapGuide mit den Topobase Fachschalen Gas, Wasser, Strom, Fernwärme, Verkehr, Wassergewinnung und Liegenschaften. Biedermann erinsich: «Rückschauend war das Wichtigste für uns, die vielen

Möglichkeiten beiseite zu lassen und konsequent das beste ten-Nutzen-Verhältnis im Blick zu behalten».

### Individuelle Anpassung der Fachschalen in Borken

Auch für die Stadtwerke Borken war eine sorgfältige und langfristige Planung die wichtigste Praxismassnahme. Die Stadtwerke der westfälischen Gemeinde sorgen 87 000 Personen auf einer Fläche von 383 Quadratkilometern mit Strom, Erdgas und Wasser. In Borken haben sich die Verantwortlichen, wie Mike Peters, Leiter des Technischen Service, ebenfalls für die Lösung der Firma c-plan entschieden: «Topoba-

se ist ein ausgereiftes und – dank der Autodesk-Technologie - ein offenes System. Ausserdem war uns wichtig, dass wir Fachschalen selbst erstellen können». Wovon Peters, der als GIS- und IT-Verantwortlicher die Lösung auch einführte, auch sofort Gebrauch machte: Alle Informationsansichwurden überarbeitet und auf die Bedürfnisse der Anwender geschnitten. Für die Lichtwellenleiter und Topografie wurde jeweils eine eigene Fachschale erstellt.

Anders als in Augsburg waren in Borken vor der GIS-Einführung noch keine CAD-Pläne erstellt worden. Peters startete zunächst mit ALB- und ALK-Daten sowie gitalisierten Daten der Stadt Borken. Anschliessend wurden 1700 Bestandspläne gescannt und georeferenziert. Diese Pläne werden zunächst mit Autodesk Rasterdesign fortgeführt. Parallel dazu erfolgt allerdings die komplette Neukonstruktion aller Bestandspläne durch die Autodesk Map-Guide Lösung, um die betagten Bestandspläne nach und nach zu ersetzen. Für die Stadtwerke Borliegt der am schnellsten zu realisierende Nutzen in der Erstellung und Füllung von Fachschalen

Für die Einführung eines Geo-Informationssystems ist die sorgfäl¬

tige Bedarfsanalyse des Unternehmens entscheidend. Wer braucht welche Informationen um was damit zu tun? Daraus lassen sich kleine Schritte mit konkretem Nutzen ableiten. Sie sichern die Akzeptanz bei den Mitarbeitern wie auch in der Unternehmensleitung. So sind beispielsweise detaillierte Zeichnungen von Trafostationen ausschliesslich für Ingenieure interessant und werden von den Stadtwerken Augsburg in Auto-CAD gepflegt. Der Verlauf und das Alter der Leitungen sind hingegen von abteilungsübergreifendem Interesse. Sie lassen sich sinnvoller in Autodesk MapGuide abbilden.

### Schnelle Entscheidungen durch mobile Verfügbarkeit der Daten

Für die Stadtwerke Borken ist die Fläche ein Zeit- und Kostenfresser, dem Peters grosses Augenmerk schenkt. So ging in der westfälischen Stadt dem GIS die Einführung eines Intranets voraus. Der Webframe wurde sofort als WebGIS installiert. Aussendienstmitarbeiter, die nicht täglich in die Zentrale kommen, können so flexibler und zeitsparender planen. Dazu wählen sie sich mit ihrem Laptop über ein Virtual Privat Network (VPN) oder über ein Mobil-

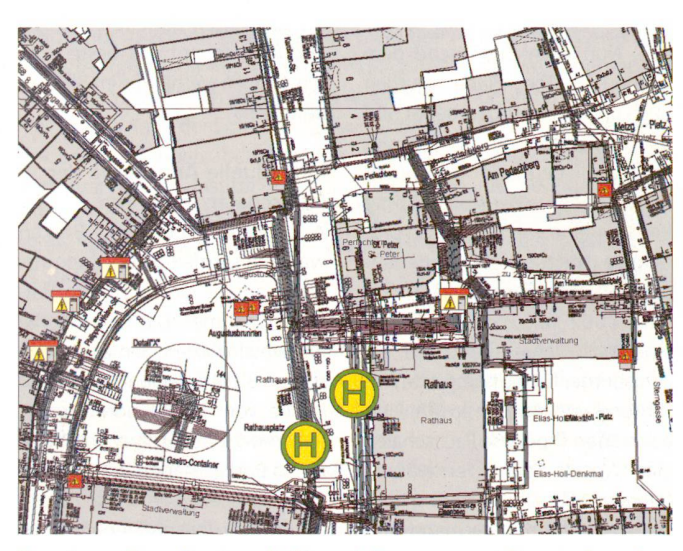

Topobase-Grundkarte mit Stromleitungen und Bauwerksymbolen, dargestellt in MapGuide.

#### Grundregeln für die GIS-Einführung bei Stadtwerken

- Zuerst entwickeln Sie ein Nutzen-Szenario. Je konkreter und plastischer es ausfällt, desto überzeugter werden Ihre Kollegen auf seine Verwirklichung hinarbeiten.
- Ausgehend vom Szenario planen Sie die Einführung Schritt für Schritt. Planen Sie in kleinen Schritten, verlangen Sie nicht zuviel von Mitarbeitern, die es nicht gewohnt sind, mit dem PC zu arbeiten.
- Beginnen Sie mit denjenigen Einführungsmassnahmen, die einen schnellen und möglichst hohen Nutzen für Führungsebenen und Mitarbeiter schaffen.
- Wählen Sie ein GIS-System, das offene Standards unterstützt, wie etwa Systeme auf Basis von MapGuide. Erfahrungen mit FiBu-Anbindung sollten vorhanden sein. Beziehen Sie die terschiedlichen Abteilungen ein, das sichert die künftige Akzeptanz der Lösung.
- Entwickeln Sie nach der Einführung ein klares tungskonzept. Die in solchen Teams arbeitenden Mitarbeiter sind oft «Poweruser» und können IT-unerfahrene Kollegen unterstützen.

telefon in das Intranet ein. So können sie sich beispielsweise im Falle einer Stromstörung entscheiden: Muss ich heute noch los? Wer muss sofort kontaktiert werden? Wie plane ich meine Fahrten? Um sie noch unabhängiger zu machen, werden die Stadtwerke Borken ihre Meister im Aussendienst mit Notebooks und Druckern ausstatten. Zukünftig können sie beispielsweise direkt vor Ort die erforderlichen Planausschnitte ausdrucken.

#### Gezielte Vertriebsmassnahmen durch SAP-Anbindung

Im Ballungsraum Augsburg stand Biedermann vor anderen forderungen. Hier mussten grosse Datenmengen und komplexe Abläufe bewältigt werden. Eine unverzichtbare Informationsquelle war die vor 15 Jahren speziell von den Stadtwerken Augsburg entwickelte Betriebsmitteldatenbank. Sie musste in Topobase integriert und mit den grafischen Daten verknüpft werden. So wurden in der ersten Phase der GIS-Einführung zwischen Januar und Juni 2002 mehr als 100 000 jekte mit über 2,6 Millionen Sachdaten nach Topobase übernommen. Diese Informationen wurden in der zweiten Phase zwischen September 2002 und Fe-Februar 2003 mit den knapp 6000 digitalen Katasterplänen verschmolzen. Inzwischen ist auch die dritte Phase abgeschlossen, in der SAP integriert wurde. Eine direktionale Schnittstelle ermöglicht die Integration von SAP-Daten und Geodaten. Heute arbeitet der SAP-Kundenservice direkt mit Topobase zusammen. Darüber hinaus können potenzielle Kunden identifiziert und mit zielten Marketing- und Vertriebsmassnahmen angegangen werden.

### Höhere Planqualität bei effizienterer Erfassung

Für die Stadtwerke Augsburg, die rund 350 000 Menschen mit Gas, Wasser, Strom und Fernwärme versorgen, geht es nicht zuletzt darum, die internen Prozesse zu verbessern und wirtschaftlicher zu gestalten. So konnte die Planqualität erhöht, zugleich jedoch Personal in der Datenerfassung und -pflege eingespart werden. Darüber hinaus ist die Qualität der

Firmenberichte

Dienstleistungen gestiegen. spielsweise ermöglichen GIS-Auswertungen eine genauere Haushaltsplanung für Gas-Erschliessungsmassnahmen. Auch im Aussenkontakt konnte Effizienz mit steigender Qualität verbunden werden. Bei der Planauskunft, zum Beispiel für Bauvorhaben, kommen inzwischen 40 Prozent aller Anfragen per E-Mail. Die angefragten Daten werden heute elektronisch versendet oder zur Abholung bereitgelegt. Borken beschreitet hier einen ähnlichen Weg.

Einen Königsweg für die führung gibt es nicht. Entscheidend sind die spezifischen Herausforderungen eines EVU. Was man allerdings sagen kann: ein folgsversprechender Weg besteht aus vielen kleinen Schritten.

c-plan ag

Worbstrasse 223 CH-3073 Gümligen Telefon 031 958 20 20 Telefax 031 958 20 22 vertrieb-ch@c-plan.com www.c-plan.com

# News ESRI Geoinformatik AG

### Internationale ESRI User Conference 2004 «GIS - die Weltsprache der Geografie»

Die Internationale ESRI User ference 2004 in San Diego ist vor-- für 13 000 Teilnehmerinnen ein eindrucksvolles gemeinsames Erlebnis mit Denkanstössen, regendem, Anregendem, Nachdenklichem und vielen individuel-Gesprächen von «ArcGIS» bis «Wiedersehen».

In der zweistündigen Eröffnungsrede über Stand, Zukunft, Bedeuund Vision von GIS ist es Jack Dangermond, dem Gründer und Präsident von ESRI Inc., gelungen, die GIS-Arbeit aller Anwesenden in einen Gesamtkontext zu stellen: «GIS - The Language of Geo-

graphy» ist das Motto der jährigen User Conference.

Für viele der Besucher war es die erste Begegnung mit ArcGIS 9. Deshalb waren die Erneuerungen ebenso Thema wie laufende Entwicklungen im Bereich der Kartographie, Historisierung von Geodäten, Erweiterungen des Metadatenkonzeptes und der Plattformstrategie sowie eine grosse Usability-Initiative.

Unterstützt durch Gastredner, gagierte Anwender und zahlreiche durch ESRI vorbereitete Präsentationen sind es aber nicht die Fähigkeiten der Software, die im Vordergrund stehen, sondern die Aufgaben, die damit besser bewältigt werden können. Ob die Bekämpfung von Waldbränden in

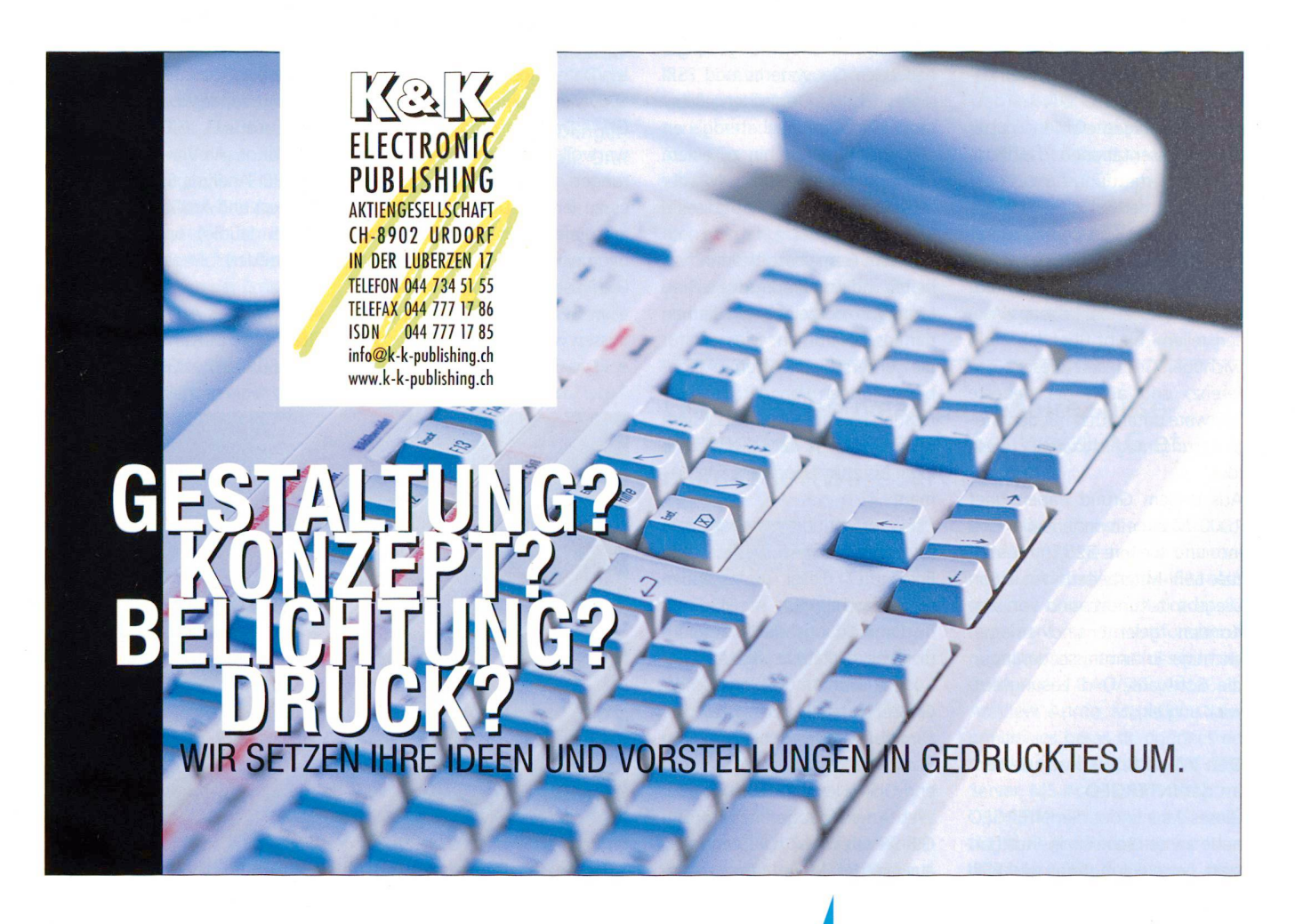

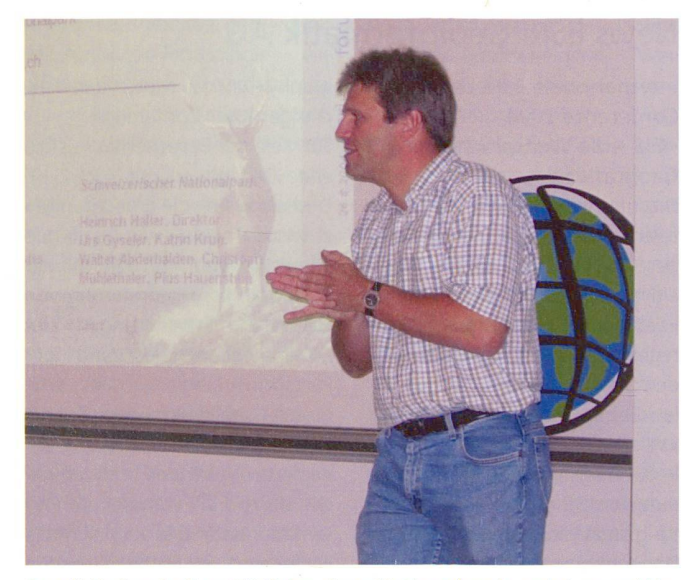

Ruedi Haller, Leiter GIS Schweizer Nationalpark, zeigt neue Wege auf.

Kalifornien oder der Cholera in Bangladesch, ein Bürgerportal in San Francisco oder GIS gestützte Spinaternte in Deutschland - allen Projekten gemeinsam ist das Ziel, etwas besser, einfacher, sicherer, schneller oder wirkungsvoller zu gestalten.

In den vier Tagen wurden in über 1000 Präsentationen fachliche Themen vertieft und für ein paar Tage kann der Fokus auf Neues, auf Ideen und Lösungen anderer gesetzt werden - um das Beste daraus zuhause in die eigene sung einfliessen zu lassen. «Wissen teilen» bleibt über Jahre ein wichtiger Grundsatz dieser Konferenz, und auch die neueste Software unterstützt mit den dellierungsmöglichkeiten diese Idee.

Aus diesem Grund haben über 1000 Mitarbeiterinnen von ESRI Inc. und weitere 325 internatio-ESRI-Mitarbeiterlnnen in San Diego mit Kunden und von den Kunden gelernt und bringen wichtige Erkenntnisse daraus in die Software- und Lösungsentwicklung ein.

### Den «Workflow» live erleben an der INTERGEO

Dieses Jahr findet die INTERGEO nahe an der Schweiz in Stuttgart statt. Leica Geosystems und ESRI

Geoinformatik bieten einen aktu-Überblick über die gesamte Vermessungs- und GIS-Branche. Das bewährte Motto «world of solutions» gewinnt von Jahr zu Jahr mehr an Bedeutung. So gehen Leica Geosystems und ESRI dieses Jahr den logischen nächsten Schritt: von der heterogenen Lösungslandschaft hin zu einem durchgängigen Workflow, der Leica Geosystems, ESRI und seine Partner verbindet.

Auf dem Gemeinschaftsstand arbeiten individuelle Produkte und Lösungen der einzelnen Firmen nahtlos zusammen. Dies gilt für die unterschiedlichsten Aufgabenstellungen von der Datenerfassung bis zum Auskunftssystem im Internet, von der Lasertechnologie bis zum Geodatenmanagement.

ESRI präsentiert erstmals in Deutschland einen wesentlichen Bestandteil dieser umfassenden Gesamtarchitektur: ArcGIS Engine, Entwicklungsbausteine für individuell gestaltete GIS-Applikationen, und ArcGIS-Server. Arc-GlS-Server stellt als echter GIS-Funktionsserver den gesamten Funktionsumfang eines Highend-GIS, wie Arclnfo®, auch für Web-Anwendungen bereit. ESRI-GlS-Serverprodukte, Standards, ausgereiftes Metadatenmanagement und Erfahrung sind die steine für die Erstellung von Geodateninfrastrukturen.

Kunden von Leica Geosystems und ESRI können von dieser einheitlichen Basis der Produkte und Lösungen nur profitieren. Leica Geosystems und ESRI heissen Sie an der INTERGEO in Halle 7, A7.115 vom 13.-15. Oktober herzlich willkommen!

Erfolgreiche Veranstaltungen: Jahrestreffen ESRI User Forum Schweiz und ESRI Infoveranstaltung ArcGIS 9.0 Am Donnerstag, 26. August 2004 fand an der Universität Zürich das Jahrestreffen des ESRI User Forum Schweiz (EUFS) und die ESRI veranstaltung ArcGIS 9 mit über 120 Personen statt. Am anschliessenden «Apéro riche» konnten die Teilnehmerinnen Erfahrungen austauschen und über frühere Zeiten philosophieren.

EUFS informierte über die vitäten der Fachgruppen Geodaten/Datenmodelle, ArclMS, Arc-SDE, Metadaten, ArcObjects, Arc-GIS Desktop, welche eine wertvolle Plattform bieten, Erfahrungen auszutauschen und Neues zu lernen. Der Beitritt erfolgt am einfachsten über die Homepage www.esriuserforum.ch. Die Präsentationen zu hoch aktuellen GIS-Themen hatte niemand missen wollen:

• «Das GIS wird mobil» – GIS-Ein-

satz im Schweizer Nationalpark

• «ArcGIS basierte Felddatenerfassung - MobileMatrix» von Leica Geosystems

Eine geballte Ladung an Informationen boten anschliessend die Präsentationen über ArcGIS 9.0 (ArcGIS 9.0 Desktop und Geodatabase, ArcIMS und SCS, ArcGIS Engine, ArcGIS Server, ArcWeb Services,). Kaspar Kundert, Geschäftsführer der ESRI Geoinformatik AG, zeigte in seiner Präsentation «News von der Interna-ESRI User Conference» die weit reichenden Perspektiven auf, die ESRI bietet und von denen die GIS-Welt profitieren wird.

#### ESRI gewinnt Ausschreibung FLUGIS

Mit der Begründung «Optimales Kosten-Nutzwertverhältnis» winnt ESRI mit GEOCOM als Subunternehmen die Ausschreibung FLUGIS (Geografisches onssystem Flughafen Zürich). Geliefert werden in einer ersten Phase ein Geodatenserver (ArcS-DE) mit read/write Connections für AutoCAD, GIS-Arbeitsplätze (ArcEditor, ArcView, Erweiterun-3D Analyst, Spatial Analyst, ArcPress und ArcGIS Publisher, TERLIS Studio) und GIS-Viewer (ArcReader).

AeroDat des Archäologischen Dienstes des Kantons Zürich Der ESRI-Partner GEOCOM Infor-

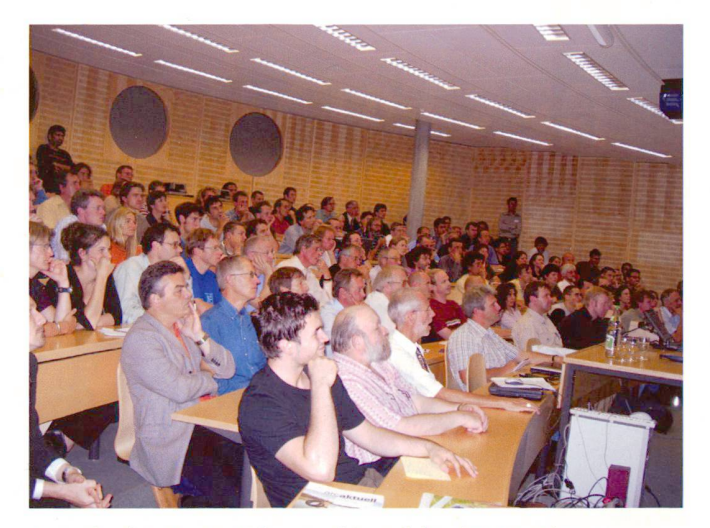

Ausgebuchte Veranstaltung – bis auf den letzten Platz

matik AG realisiert das Projekt AeroDat für den Archäologischen Dienst des Kantons Zürich. bauend auf GEONIS wird eine Individuallösung für den archäologischen Flugdienst erstellt.

Mit einer sowohl bei der Flugvorbereitung am Boden als auch im Flugzeug einsetzbaren Applikation können die Flugaufnahmen optimal erfasst und verwaltet werden. Eine Anbindung an die Web-GIS-Applikation des Kantons Zürich ist ebenfalls vorgesehen.

ESRI Geoinformatik AG Beckenhofstrasse 72 CH-8006 Zürich Telefon 01 360 24 60 Telefax Ol 360 24 70 info@ESRI-Suisse.ch http://ESRI-Suisse.ch

# Auszeichnung für PRECED

An der International ESRI User Conference 2004 in San Diego wurde PartnerRe für die Applikation PRECED mit dem «Special Achievement in GIS Award» gezeichnet. Damit wurde PRECED (PartnerRe Client Exposure Database) als besonderes Beispiel für die Integration von GIS in die schäftsprozesse einer grossen Unternehmung geehrt.

PRECED ist eine GIS-Datenbankapplikation, die vom Underwriting genutzt wird und ein firmenweit einheitliches Exposure Management ermöglicht. Damit werden strategische Entscheidungen unterstützt. Die Applikation ist seit gut drei Jahren bei PartnerRe erfolgreich im Einsatz. PRECED wurde von der Ernst Basler + Partner AG in Zusammenarmit PartnerRe entwickelt. Die Applikation ist als Dreischichtarchitektur realisiert: In einer Citrixumgebung läuft der PRECED-Klient. Er kommuniziert mit einem dedizierten Server, der für den Daten-l/O zuständig ist und mittels ArclMS Karten erzeugt. Die

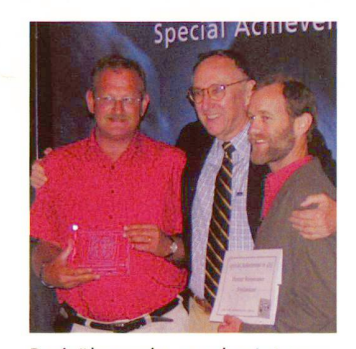

Preisübergabe an der International ESRI User Conference 2004, San Diego: v.l.n.r. Peter Frei (PartnerRe), Jack Dangermond (ESRI), Christoph Graf (Ernst Basler + Partner).

Raumdaten sind in einer Oracle/ ArcSDE-Datenbank gespeichert. Die Sachdaten werden in einer genen Oracle-Datenbank verwaltet

Ernst Basler + Partner AG Frau Dominique Berger Zollikerstrasse 65 CH-8702 Zollikon Telefon 01 395 11 11 www.ebp.ch

### den profitablen Ausbau des schäfts zu beschleunigen.

Im Rahmen der weiteren Entwicklung steht bei der GeoTask AG vor allem der Ausbau des schäftes im Bereich der Interoperabilität zwischen heterogenen Geoinformationssystemen sowie zwischen GIS und Unternehmens-IT im Vordergrund.

Aufbauend auf der modularen g.business Produktfamilie, die bei mehr als 50 Kunden erfolgreich im Einsatz steht, wird das Leistungsportfolio insbesondere im Bereich der Anbindung von rogenen Geoinformationssystemen ausgebaut.

«Wir möchten unseren Kunden mit unseren g.business Produktkomponenten und Projekten helfen, ihre bestehenden Geodaten in Wert zu setzen und den Austausch von Daten innerhalb von Behörden und Unternehmen wie darüber hinaus zu vereinfa-Wir setzen dabei auf bestehenden GIS-Fachsystemen auf, bestehende Investitionen werden gesichert», führt Dr. Martin Huber aus, Gründer der Geo-Task  $\Delta G$ 

«Nach einer Phase der Konsolidierung freuen wir uns zusammen mit der Unterstützung unserer Gesellschafter, neue innovati-Projekte angehen zu können. Im Rahmen des weiteren Wachs-

tums möchten wir uns durch sonal verstärken, um auf die wachsende Nachfrage nach offenen, standardbasierten Lösungen und Produkten zu reagieren», kommentiert Oliver Breidt, schäftsführer der GeoTask AG. network economy ist eine nerschaft von erfolgreichen Unternehmern, Finanzexperten und Managern. Die Gruppe ist auf die Entwicklung und Förderung neuer Geschäftsmodelle in den Bereichen IT, Kommunikation und Infrastruktur fokussiert. network economy bietet dabei onsberatung oder investiert selbst in Vorhaben, die sich mit der eigenen Geschäftsstrategie de $cken$ 

Sal. Oppenheim ist heute eine der führenden Privatbanken Europas. Sal. Oppenheim betreut und ververwaltet ein Vermögen von derzeit 61 Milliarden Euro. Rund 1500 Mitarbeiter arbeiten an mehr als 20 Standorten in Deutschland und in Europa.

## GeoTask AG

Geographie Database and Internet Solutions Güterstrasse 253 CH-4053 Basel Telefon 061 337 84 88 Telefax 061 337 84 85 phorisberger®geotask, ch www.geotask.ch

# EFA+C est nouveau partenaire suisseromand d'lntergraph (Schweiz) AG et d'a/m/t software service AG

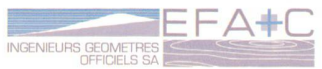

Le bureau d'ingénieurs géomètres officiels EFA+C SA, situé à Vevey, Aigle, Les Diablerets et Château-d'Oex, a choisi la solution Geomedia Pro et GEOS Pro pour la réalisation de ses projets de SIT et ses travaux de mensuration et conservation.

D'une grande souplesse et très ouvert, le SIG Geomedia Professional d'Intergraph offre des fonc-

tionnalités complètes pour l'acquisition, la gestion, la maintenance et l'analyse de données spatiales. Il permet d'accéder directement sans transformation préalable <sup>à</sup> la plupart des formats de données DAO/SIG (AutoCad, ArcView, Arlnfo, Maplnfo) et aux principales bases de données du marché (Oracle spatial, MS SQL Server, MS Access, IBM DB2).

Complètement intégré à Geomedia Pro, le produit de mensuration officielle GEOS Pro d'a/m/t peut

# Finanzierungsrunde im Rahmen des weiteren Wachstums der GeoTask AG

Nach einem Umsatzwachstum von mehr als 30% im Geschäftsjahr 2003 und dem weiteren Ausbau der zukunftsträchtigen Kernbereiche des Produkt- und Dienstleistungsportfolios im 2004, wurde durch die ip ventures

GmbH (Joint Venture der Privatbank Sal. Oppenheim und der network economy) eine weitere Finanzierungsrunde bei der Geo-Task AG, Basel erfolgreich abgeschlossen. Ziel der Finanzierung ist es, durch zusätzliches Kapital

# Nouvelles des firmes

importer/exporter, configurer et traiter n'importe quel modèle IN-TERLIS, comme le nouveau modèle MD.01-MO-VD du canton de Vaud. Les différents modules de GEOS Pro permettent aussi de culer, construire et gérer rigoureusement l'ensemble des données cadastrales.

Une ouverture à Internet est également possible avec le produit Geomedia Webmap d'Intergraph.

Grâce à ce partenariat avec les sociétés Intergraph et a/m/t, EFA+C sera <sup>à</sup> même d'offrir des solutions adaptées et personnalisées aux besoins spécifiques de ses clients, notamment pour les SIT communaux.

Intergraph (Schweiz) AG Mapping and GeoSpatial **Solutions** Neumattstrasse 24 Postfach CH-8953 Dietikon <sup>1</sup> Téléphone 043 322 46 46 Téléfax 043 322 46 10 www.intergraph.ch www.geomedia.ch

# AlpTransit Gotthard-Basistunnel, Überwachung der Portalzone Erstfeld

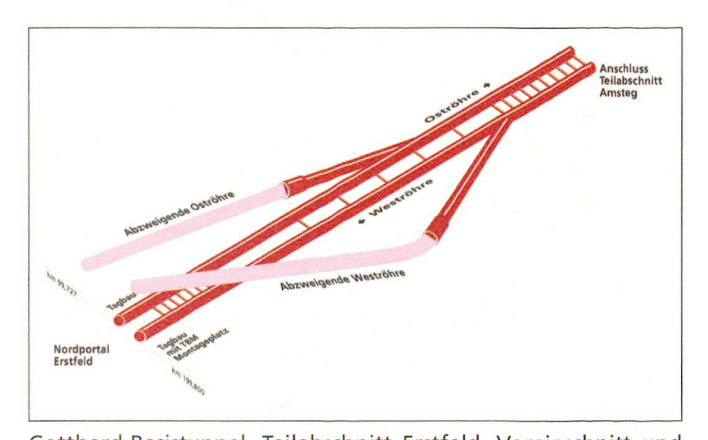

Gotthard-Basistunnel, Teilabschnitt Erstfeld, Voreinschnitt und Tagbautunnel.

Beim Nordportal des Gotthard-Basistunnels werden die ersten 600 m im Tagbau erstellt. Wegen des schwachen Baugrunds müssen Vorbelastungsschüttungen vorgenommen werden, um den Boden zu verdichten und für das Tunnelbauwerk tragfähiger zu machen. In einer zweiten Etappe wird ein bis zu 20 m tiefer Voreinschnitt mit Bohrpfahlwänden erstellt. In diesem Voreinschnitt wird die Tunnelbohrmaschine installiert und anschliessend das Tunnelbauwerk im Tagbau betoniert.

Um Geländesetzungen, Deformationen der Bohrpfahlwand und des Tagbautunnels zu überwachen, sind umfangreiche Kontrollen ab Anfang 2005 über sechs Jahre notwendig. Darunter fallen geotechnische und geodätische Messungen, wie Pegelhöhen, Inklinometer, Ankerkräfte, Bodenverdichtungen sowie räumliche Punktbewegungen in Intervallen von zwei Wochen bis zu drei Monaten. Diese Arbeiten werden unter der Los Nr. 122 zusammengefasst und demnächst im Schweizerischen Handelsamtsblatt öffentlich ausgeschrieben.

AlpTransit Gotthard AG Zentralstrasse 5 CH-6003 Luzern  $646$ 

Intergraph- und a/m/t-GIS-Seminare jetzt anmelden

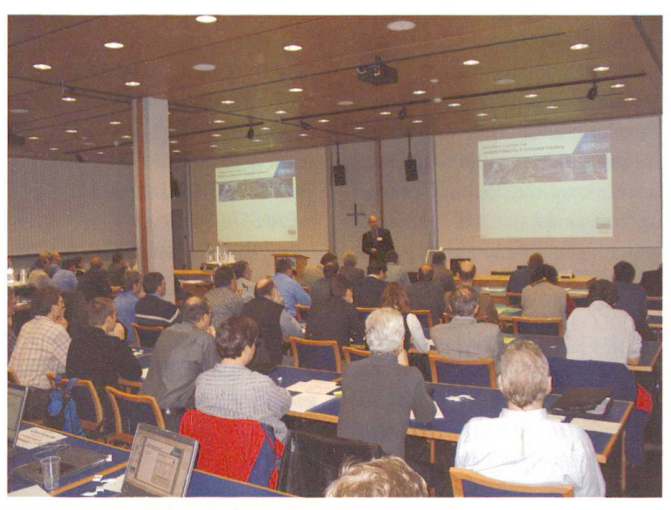

GIS-Informations- und Weiterbildungsanlass.

Aufgrund der grossen Nachfrage nach unseren führenden GIS-Lösungen haben sich a/m/t und Intergraph entschieden, dieses Jahr vier GIS-Seminare regional verteilt durchzuführen. Sie können ganztags oder nur halbtags besucht werden, je nach persönlichem teresse. Die Seminare finden am 12. Oktober in Sargans, 14.Oktober in Bern, 21 .Oktober in Zürich und 28.Oktober in Luzern statt. Die Veranstaltung richtet sich an GIS- und IT-Verantwortliche wie an Entscheidungsträger von Bund, Kantonen, Gemeinden, Werken und Ingenieurbüros, welche sich mit den führenden GIS-Softwarelösungen vertraut mamachen möchten.

Insbesondere der Bereich Amtliche Vermessung mit der Lösung Grivis-Geos, ProCalc und INTER-LIS Modeler der Firma a/m/t software aus Winterthur stösst auf sehr grosses Interesse und wird wiederum live präsentiert (bereits über 200 Lizenzen im Einsatz!). Ebenso werden Lösungen für die Bereiche Netzinformationssysteme. Infrastrukturmanagement sowie Web und Desktop an tischen Beispielen vorgeführt. Sehen Sie zum Beispiel die Kostenoptimierung der Gemeindeinfrastruktur mit der Lösung Opdymus der Firma Aegerter & Bosshard aus Basel.

Erleben Sie weiter die sehr gute Performance bekannter Web-Lösungen, basierend auf GeoMedia WebMap und dem generischen Basismodul (BM2) von Intergraph Schweiz AG.

Reservieren Siesich Ihren Tag und Sie erhalten einen Einblick in die führende GIS-Basistechnologie sowie durchgängigen Fachapplikationen, damit Sie für Ihre zukünftigen Aufgaben vorbereitet sind. Wir freuen uns auf Ihre Teilnahme in Ihrer Nähe.

Weiter Informationen finden Sie unter www.intergraph.ch oder reservieren Sie sich direkt bei serer Frau Herzog einen Platz.

Intergraph (Schweiz) AG Mapping and GeoSpatial Solutions Neumattstrasse 24 Postfach CH-8953 Dietikon <sup>1</sup> Telefon 043 322 46 46 Telefax 043 322 46 10 www.intergraph.ch www.geomedia. ch

# Das GEOCOM Validierungs-Tool sorgt für höchste Datenqualität

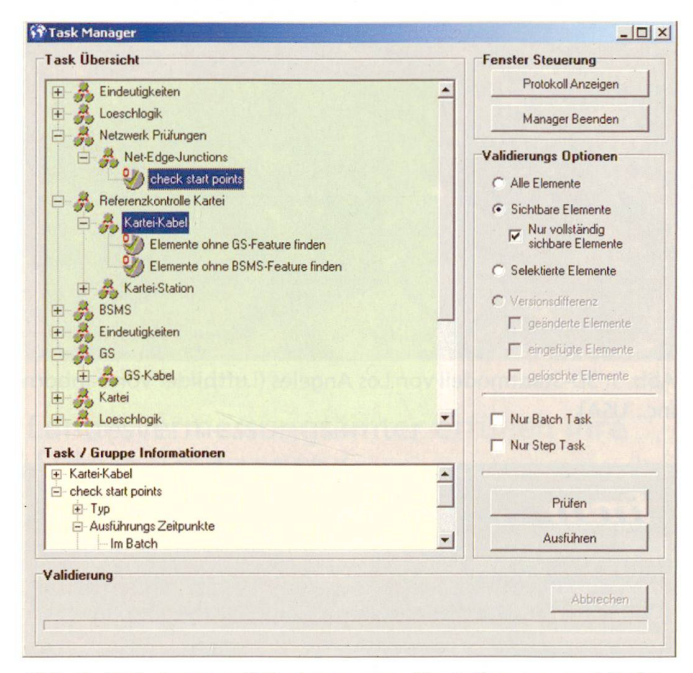

Abb. 1: Task-Baum mit Taskgruppen, Einstellungen und Befehlen.

Bei heutigen GIS-Projekten erhält die Qualität der Daten einen mer höheren Stellwert. Auch die Datenmodelle z.B. für Leitungskataster oder amtliche Vermessung werden immer komplexer und stellen an die Daten-Erfasser zunehmend höhere Ansprüche. Bei einem GIS-Projekt ist nicht die Software sondern die Datenerfassung mit Abstand der teuerste Teil. Der Wert der Daten wird massgeblich durch ihre Qualität bestimmt. Umso wichtiger ist es darum, dass die Daten möglichst fehlerfrei erfasst und nachgeführt werden und dass effiziente fahren zur Verfügung stehen, um die Datenkonsistenz zu prüfen.

Um die Daten möglichst direkt nach der Erfassung oder Nachführung auf deren Korrektheit und Konsistenz zu prüfen, entwickelte die GEOCOM Informatik AG ein Validierungswerkzeug mit umfangreichen, konfigurierbaren Prüffunktionen.

#### Was ist Validierung?

Jeder Office-Anwender, der die Rechtschreibeprüfung aktiviert, validiert seinen Text. D.h. er prüft den Text nach vorgegebenen geln. Das Validierungs-Tool von GEOCOM macht auch nichts deres, als die GIS-Daten gegen ein vordefiniertes Regelwerk zu prüwobei die Anforderungen an

solche GIS-Validierungen viel komplexer sind als bei einer nen Textverarbeitung.

#### Das GEOCOM Validierungs-Tool

Die Prüffunktionen (Tasks) werden im Manager (siehe Abb. 1) als sog. Task-Baum zusammengestellt. Dabei können einzelne Tasks als Gruppen und Untergruppen zusammengestellt und einzeln oder als Kombination abgerufen werden.

Neben der Prüffunktionalität fügen bestimmte Tasks auch über Korrektur- und Datenmanipulationsfähjgkeiten. In diesem Fall ist die Taste «Ausführen» aktiv.

Dabei stehen grundsätzlich drei Anwendungs-Modi zur Verfüum die Validierung optimal in die Arbeitsprozesse einzubinden.

#### 1. Modus «OnEvent»

In diesem Modus werden neu erfasste oder editierte Elemente in Echtzeit geprüft. Für diese fung können verschiedene Möglichkeiten ausgewählt werden  $(Ahh 2)$ 

So wird ein neu erfasstes oder tiertes Element direkt beim Abschluss mit denjenigen Tasks geprüft, welche vorgängig dafür konfiguriert worden sind. Weiter ist es auch möglich, die Prüfung erst beim Abschluss einer Edit-Session (alle Elemente dieser Edit-Session) automatisch im Hintergrund zu starten, ohne dass der Benutzer etwas auslösen muss.

### 2. Modus «OnRequest»

Dieser Modus ist geeignet, wenn in einem bestimmten Gebiet rela-

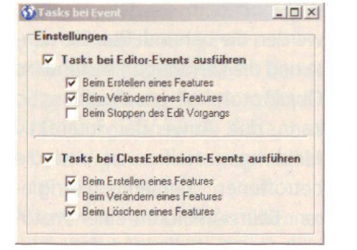

Abb. 2: Ereignisbasierte Einstellungsmöglichkeiten.

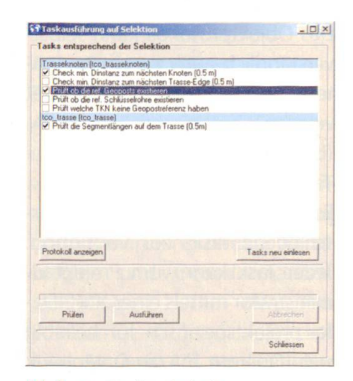

Abb. 3: Taskselektion.

tiv viel erfasst und/oder editiert worden ist. Alle zu prüfenden mente werden selektiert und auf Abruf geprüft. Diese Option möglicht es dem Projektadministrator oder dem kompetenten Anwender, selber über den Zeitpunkt der Validierung zu entscheiden und so den Erfassungsoder Nachführungsprozess zu beschleunigen.

Es ist hier auch möglich, die rekturfunktionalität zu nutzen und so beispielsweise direkt interne Leitungen in einem Schacht zu generieren.

#### 3. Modus «OnBatch»

Falls dieser Modus gewählt wird, werden nur noch die Tasks geführt, welche für den Batch-Zeitpunkt konfiguriert worden sind. Im Batch-Modus können ausgewählte Elemente oder ganze Operate durch Gruppierung mehrere Tasks nacheinander gestartet und als Stapelverarbeitung abgearbeitet werden. Dabei kann der Validierungsbereich auf vollständig sichtbare, teilweise sichtbare, selektierte oder alle Elemente gesetzt werden.

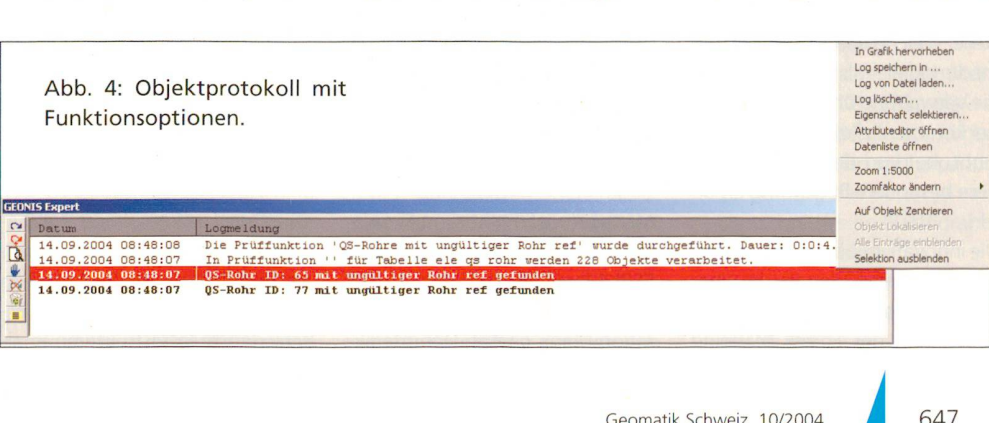

Während dem die Tasks laufen, werden die behandelten Elemente und die Meldungen laufend ins Objektprotokoll geschrieben. So kann der Anwender interaktiv Meldungen verifizieren und die betroffenen Elemente korrigieren. Beim Anklicken einer Protokollzeile wird direkt auf das ieweilige Element gezoomt und das Element zur Bearbeitung gehoben.

Das Objektprotokoll kann selbstverständlich auch zu einem späteren Zeitpunkt abgearbeitet werden.

#### Taskliste

Es stehen zur Zeit über 50 schiedene Tasks zur Verfügung. Jeder Task kann vom Projektadministrator mittels einer XML-Daprojektspezifisch für beliebig viele Operate für die Datenbank parametrisiert werden. So kann der Anwender eine Validierung seiner Daten vornehmen, welche exakt auf die Anforderungen des Projekts abgestimmt ist.

Diese Taskliste wird gemäss den Kundenanforderungen laufend erweitert.

Hier einige Beispiele:

• Prüfung Massenbeschriftung/ Attributierung

• Prüfung Featureklasse auf geometrien

- Prüfung eindeutige Feldwerte
- Prüfung Segmentlänge min/ max
- Prüfung ob Polylinie sich selber kreuzt
- Prüfung Netzwerk-Connectivty
- Prüfung Kante zu Kante bindungsregel
- Prüfung und Korrektur, Knoten/Kanten-Verbindungen
- Prüfung Netz-Topologie • Prüfung Rohr-Trasse Verbin-
- $dimn$
- Prüfung Zentroide/Flächen
- Relationsprüfungen
- $\bullet$  u.v.m.

Mit diesem Tool können Sie auch bereits bestehende Datenbestände sehr effizient auf seine Konsistenz prüfen.

Pflegen Sie Ihre Daten, denn «die Daten sind Ihr Kapital».

GEOCOM Informatik AG Bernstrasse 21 CH-3400 Burgdorf Telefon 034 428 30 30 Telefax 034 428 30 32 info@geocom.ch www.geocom.ch

# CyberCity, ViewTec und FMM gewinnen Award an der ESRI International User Conference in San Diego

An der ESRI International User Conference 2004 in San Diego präsentierte die CyberCity AG sammen mit der in Los Angeles ansässigen Zweigstelle CyberCity LLC ihre Produkte und Dienstleistungen im Bereich 3D-Stadtmodellierung und Echtzeit-Visualisierung (TerrainView der ViewTec  $\Delta$ G).

Das spektakuläre 3D-Modell von Downtown Los Angeles hat gleich das Interesse der Besucher geweckt, nicht zuletzt aufgrund der angewandten Technologie

der automatischen Texturierung von Dächern und Fassaden mit Stereo-Luftbildern. Die von der CyberCity entwickelte Schnittstelle, welche den Export der 3D-Stadtmodelle als Shapefile und die Verwaltung über ArcSDE in ner kommerziellen Datenbank erlaubt, hat von den ESRI-Anwendern besondere Beachtung erhal $tan$ 

Die innovative Lösung «Map2day. at» (www.map2day.at), in einer Kooperation mit der ViewTec AG, Zürich und der Forest Mapping

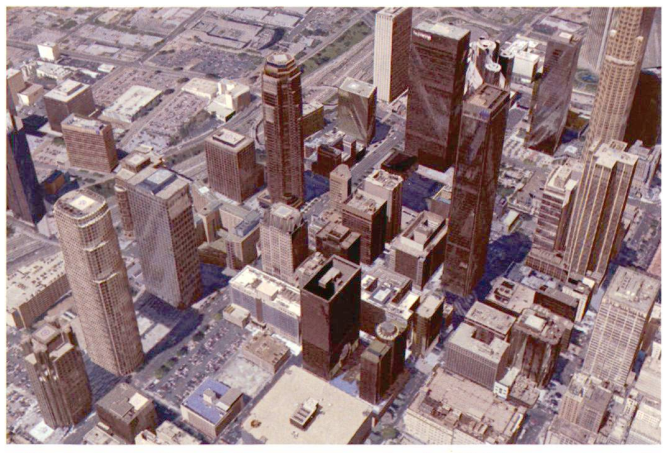

Abb. 1: 3D-Stadtmodell von Los Angeles (Luftbilder von Sanborn Inc., USA).

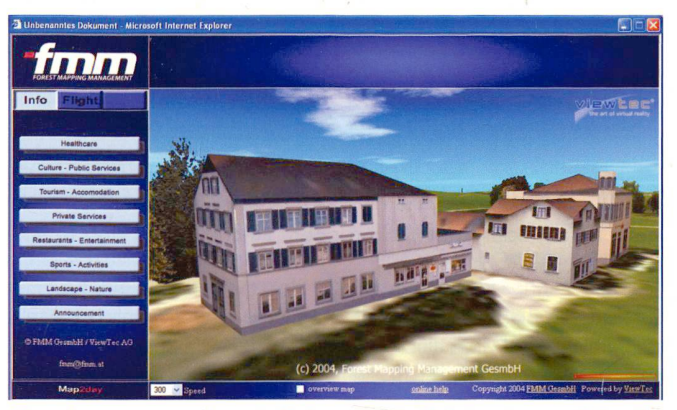

Abb. 2: www.map2day.at: Web-streamed 3D-Stadtmodell der berCity AG.

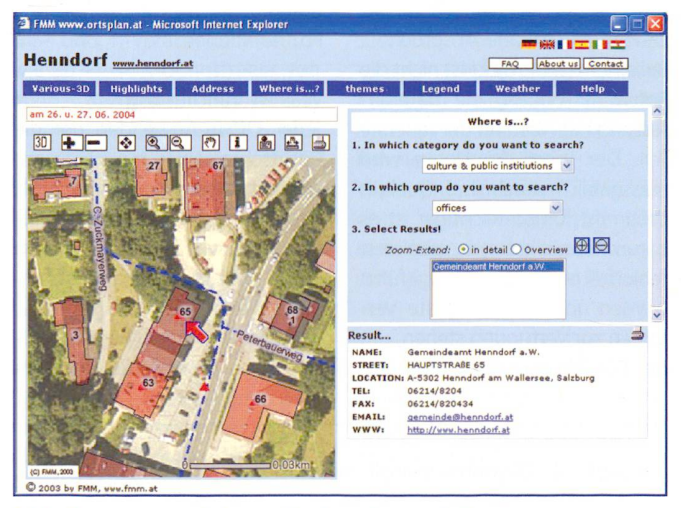

Abb. 3: www.map2day.at: Suchmaske nach Kategorie.

Management (FMM) GmbH, burg realisiert, wurde durch einen ESRI Map Gallery Award in der Kategorie «Best Software Integration Map» geehrt. Der interaktive Ortsplan kombiniert webbasierte 2D-Karten mit 3D-Visualisierung und besitzt Suchmasken nach Lage und Kategorien für schiedenste Infrastrukturen in ei-

### ner Region (z.B. Hotels, Restaurants, Autovermietung etc.). Gewerbetreibende aller Branchen können ihren Betrieb im Internet auf eine moderne Art präsentieren und ihre Produkte und Dienstleistungen einer breiten Öffentlichkeit über das Internet anbie $tan$

Die bemerkenswerten europäischen Lösungen wurden vom internationalen und insbesondere nordamerikanischen Publikum mit grossem Interesse wahrgenommen und werden bereits in den USA umgesetzt.

CyberCity AG Schaffhauserstrasse 481 Postfach CH-8052 Zürich Telefon 044 372 03 43 Telefax 044 305 77 00 info@cybercity.tv www.cybercity.tv www.viewtec.ch www.fmm.at

# Landesvermessungsämter erfüllen ihre Aufgabe mit axpand

### Thüringen und Sachsen-Anhalt verwalten und aktualisieren die DTK10 und DTK25 mit der integrierten Lösung «axpand»

Axes Systems AG, Anbieter integrierter und offener Kartographieund Geoinformationstechnologien teilt Ihnen mit, dass mit dem Einsatz des Systems «axpand» in deutschen Bundesländern eine rasche Herstellung Digitaler pographischer Karten (DTK) möglich wird. Das System wird in dem Land Sachsen-Anhalt und im staat Thüringen eingesetzt.

### DTK<sub>10</sub>

Die neue Digitale Topographische Karte im Massstab 1:10000 (DTK10) ist in beiden Ländern flächendeckend zu jeweils 55% (Thüringen) und 60% (Sachsen-Anhalt) in axpand aufbereitet worden. Die Erzeugung der talen Topographischen Karte erfolgt in axpand blattschnittfrei aus bestehenden Daten des talen Basis-Landschaftsmodells (Basis-DLM), des Automatisierten Liegenschaftskatasters ALK bäude) und des Digitalen Geländemodells DGM (Höhenlinien). Die Visualisierung basiertauf dem ATKIS?-Signaturenkatalog SK10. Durch Nutzung der integrierten axpand-Lösung in allen kartographischen Arbeitsschritten (Kartendefinition, -bearbeitung und

-ausgabe) wird eine rasche Erzeugung der DTK10 sowie daraus abgeleiteter thematischen Karten möglich. Die Fortführungsinformation des Beziehersekundärnachweis BZSN kann in axpand eingelesen werden, womit die Aktualität der Daten stets gewährleistet ist. Aktuell steht die DTK10 dem Kartennutzer in loger (Kartendruck) und digitaler (Rasterbilder) Form gemäss AdV\*-Standard zur Verfügung.

AdV-Arbeitsgemeinschaft der Vermessungsverwaltungen der Länder der Bundesrepublik Deutschland

#### DTK<sub>25</sub>

Die Produktionslinie zur Erzeuqung der Digitalen Topographischen Karte 1:25 000 (DTK25) ist in Thüringen bereits angelaufen und umfasst derzeit 30% aller Blätter. In Sachsen-Anhalt wird die Produktionslinie zur Erzeuder DTK25 noch in diesem Jahr initialisiert. Die DTK25 wird wahlweise aus dem Basis-DLM (in Thüringen) oder direkt aus der DTK10 (in Sachsen-Anhalt) abgeleitet, wobei die Daten in axpand unter Anwendung des ATKIS?- SK25 und mittels Generalisierungsoperatoren automatisiert und kartographisch generalisiert, resp. vereinfacht werden. Die in axpand vorhandenen Generalisierungsoperatoren ermöglichen

z.B. das Vereinfachen, Verdrängen oder Zusammenfassen von gewünschten Kartenelementen zur verbesserten Lesbarkeit der Karte. Die Multiresolutionsfähigkeitvon axpand ermöglicht ein tegriertes Verwalten und Fortführen der Geodaten in verschiedenen Auflösungsstufen (DTK10 u. DTK25) in einer Datenbank.

#### **TK50**

In Thüringen wird darüber hinaus in axpand die Topographische Karte im Massstab 1:50 000 (TK50) nach einer Kartenvorschrift (Signaturierung) digital erzeugt. Die Aktualisierung erfolgt auf Basis der DTK10, bedingt durch das derzeit noch nicht verfügbare DLM50. Auf diese Weise wurden bereits 35% der Blätter in axpand erfasst. Weiter werden in dieser Massstabsreihe auch die Wanderkarten 1:50 000 (TK50 W) erzeugt; 60% der vom Thüringer Landesvermessungsamt herausgegebenen Wanderkarten wurden auf diese Weise schon rechnergestützt hergestellt und gedruckt.

Weitere Kartenprodukte und leitungen:

In Thüringen werden im Massstabsbereich 1:250 000 und 1:600 000 verschiedene Karten mit axpand erzeugt, wie z.B. eine digitale Übersichtskarte - ÜK250 TH oder eine Übersichtskarte 1:600 000 (ÜK600). Derweilen werden in Sachsen-Anhalt die vorhandenen Daten bzw. Karten für verschiedenste Produkte (z.B. Innenstadtpläne im Tourismus-Atlas von Sachsen-Anhalt) weiterverwendet.

#### Zusammenfassung

Die wirtschaftliche Bearbeitung der DTK10 und DTK25 sowie terer Produkte beruht auf folgenden Eigenschaften von axpand:

- Verwaltung der Daten in einer blattschnittfreien (kartographischen) Datenbank
- Integration und Aktualisierung der Datenbestände aus ATKIS? und ALK

• Anwenderfreundliche Benutzeroberfläche mit den für die Herausgabe einer Karte wendigen kartographischen Funktionalitäten.

Weitere Informationen über axpand Produktlinie und Dienstleistungen der Axes Systems AG finden Sie unter www.axes-systems.com

#### Axes Systems AG

Die Axes Systems AG mit Sitz in Alpnach (Schweiz) und Kirchhundem, bei Siegen (Deutschland), wurde 1990 gegründet und zentriert sich auf die Entwicklung und Vermarktung offener Kartographie und Geoinformationstechnologien. Unter dem duktnamen «axpand» entwickelt Axes Systems AG Applikationen für die integrierte Kartographie und Multiskalen- Geodatennutzung auf moderner Java-Technologie und bietet auch Dienstleistung im Zusammenhang mit diesen Lösungen an. Axes Systems AG bietet schlüsselfertige Lösung - vom raschen Aufbau des Systems über die kurze Einführung bzw. Schulung, die Wartung, konsequente Weiterentwicklung und nicht zuletzt die begleitende Betreuung der Benutzer in scher und englischer Sprache. axpand ax6 und das axpand-Logo sind Warenzeichen der Axes Systems AG.

Axes Systems AG Brünigstrasse 12 CH-6055 Alpnach Telefon 041 672 70 90 Telefax 041 672 70 99 info@axes-systems. com www. axes-systems, com

Axes Systems AG Am Glanzenberg <sup>1</sup> DE-57399 Kirchhundem Telefon 0049 2764-939114 Telefax 0049 2764-2159796 info@axes-systems. com www. axes-systems, com

649